$\overline{\phantom{a}}$ 

# Remove DRM from iTunes Music & Transfer Music to MP3 Player

As we know, most of the files purchased from iTunes Store are DRM protected. That means, you can play them only on specific devices and computers. You cannot use the DRM protected files on any random computer or portable media player. To avoid this problem, you need to convert the media files into a more common digital audio encoding format known as MP3.

To **transfer iTunes to MP3**, you need [iTunes to MP3 Converter](http://www.wondershare.com/pro/music-converter.html), which helps you easily **convert iTunes music to MP3** with high quality.

**A** Download Windows Version

## Step 1: Add DRM protected iTunes files

You can either click "Add" button to insert the iTunes music you want to convert, or easily drag & drop the files into "Getting started" table.

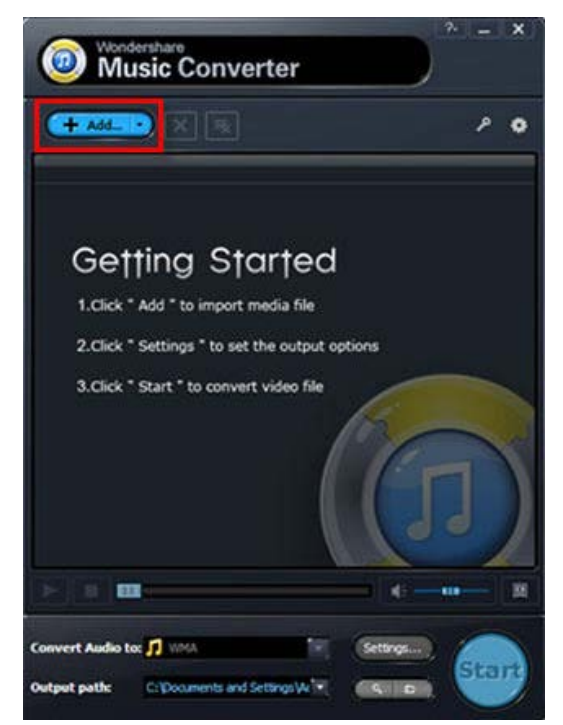

**Tips:** This software supports batch conversion, so you can add several files at a time.

#### Step 2: Choose MP3 as your output audio format

Click the "Settings" button, you can set the sample rate, channel, encoder, etc. You can also change the output file

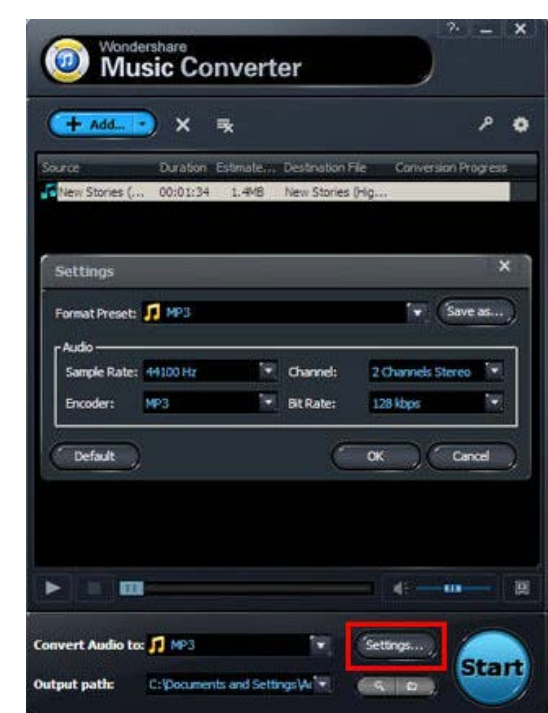

location through "Output path", or the output files will be located as default.

### Step 3: Start the conversion

Click "Start" to start converting iTunes to MP3. After converting, the audio are DRM-ripped. With this [iTunes to MP3](http://www.wondershare.com/pro/music-converter.html) [Converter](http://www.wondershare.com/pro/music-converter.html), you can finish the process in several minutes.

#### **Tips: How to transfer DRM-free Music to MP3 Player**

Most MP3 player could be detected by computer as a removable storage which could be access from My Computer. Double click on the drive to explore the contents.

When you are using Wondershare iTunes Music Converter, just click the Find Target button next to Start button, and the DRM free files will be there by default. Then simply drag and drop music files to the removable storage. Normally you will find your music on MP3 player immediately when the copy process complete.

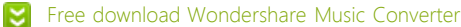

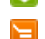

[Buy Wondershare Music Converter \(\\$29.95\)](http://www.wondershare.com/buy/buy-music-converter.html)